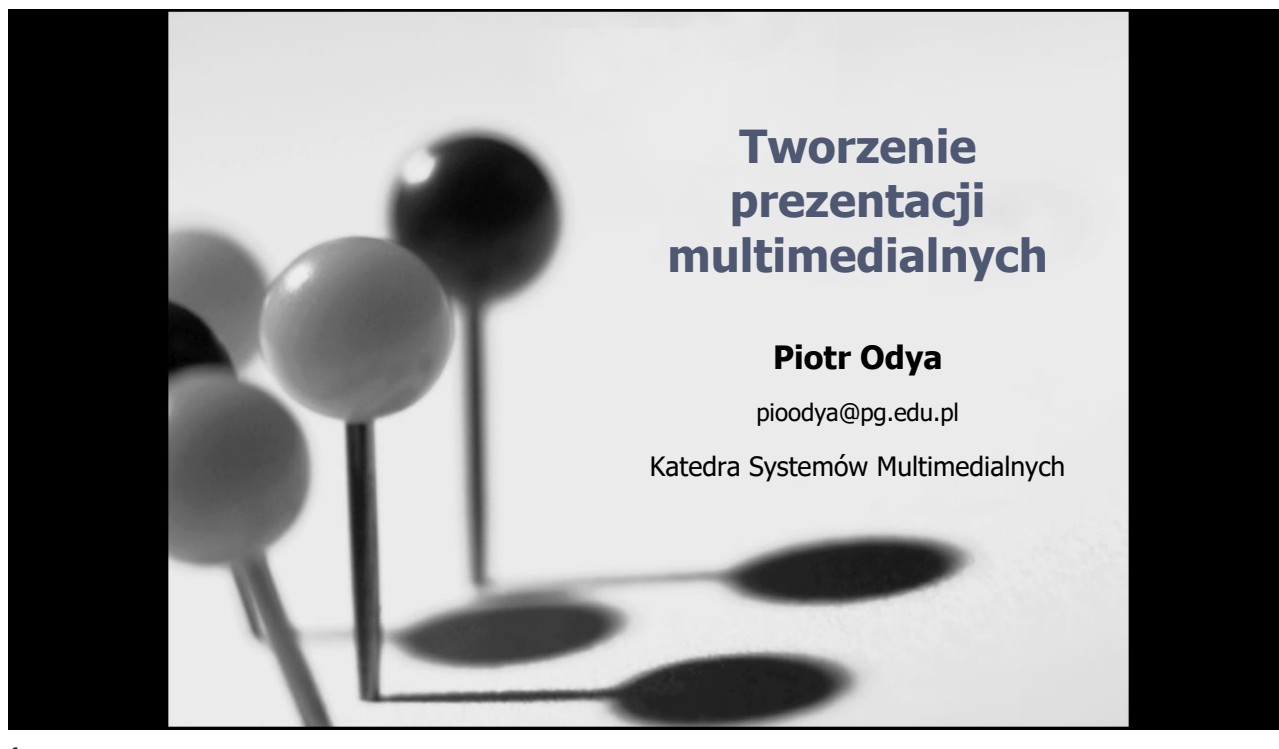

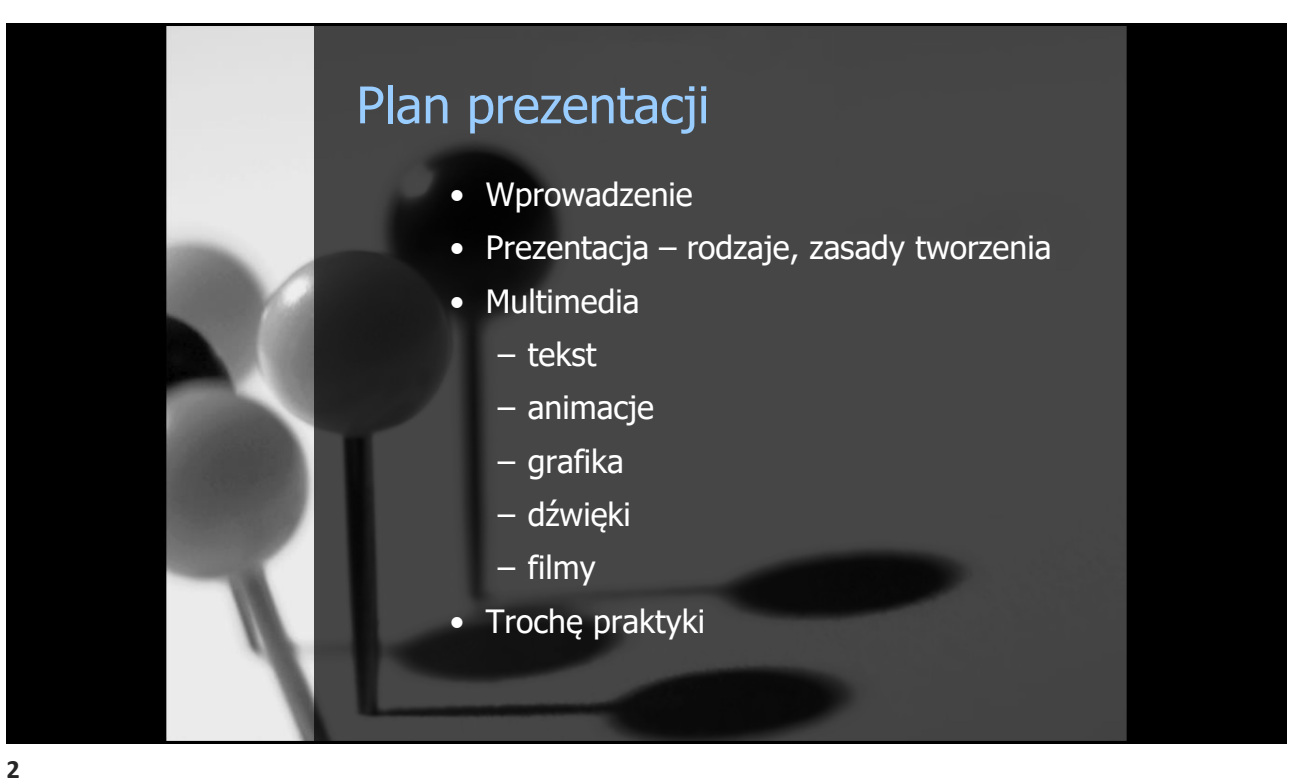

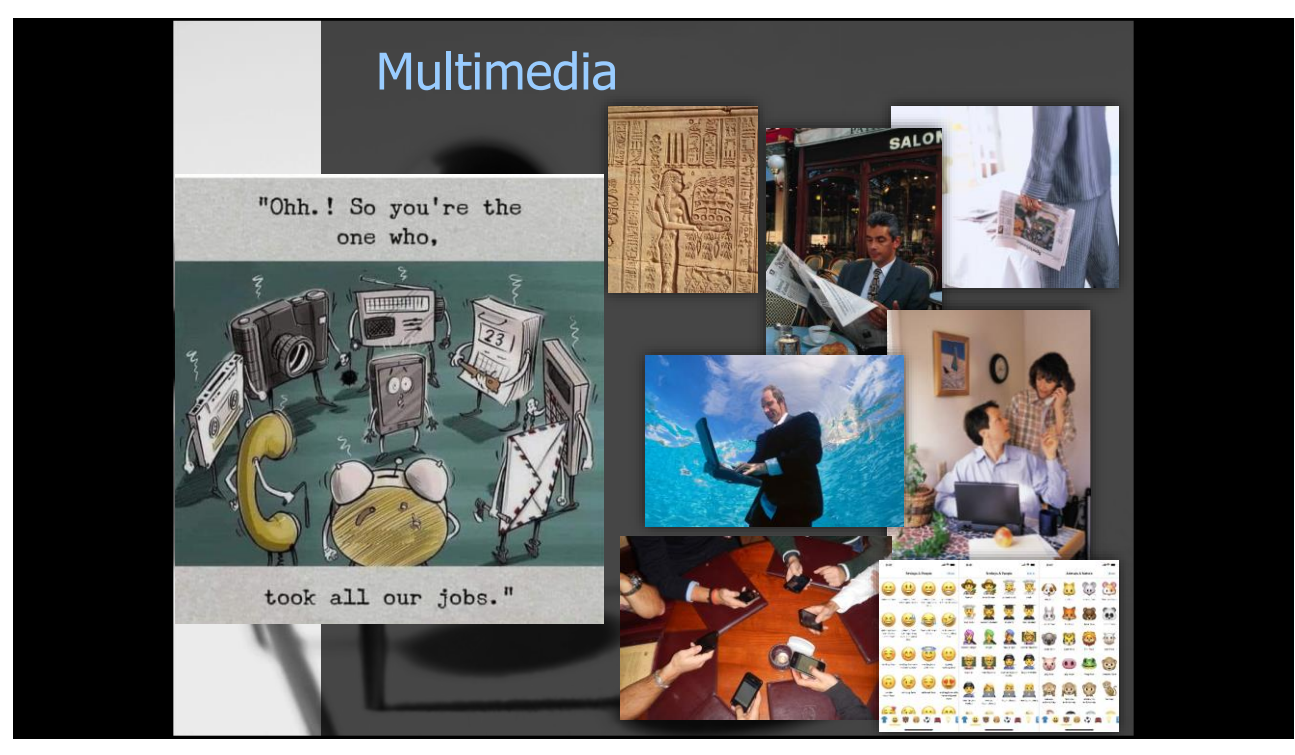

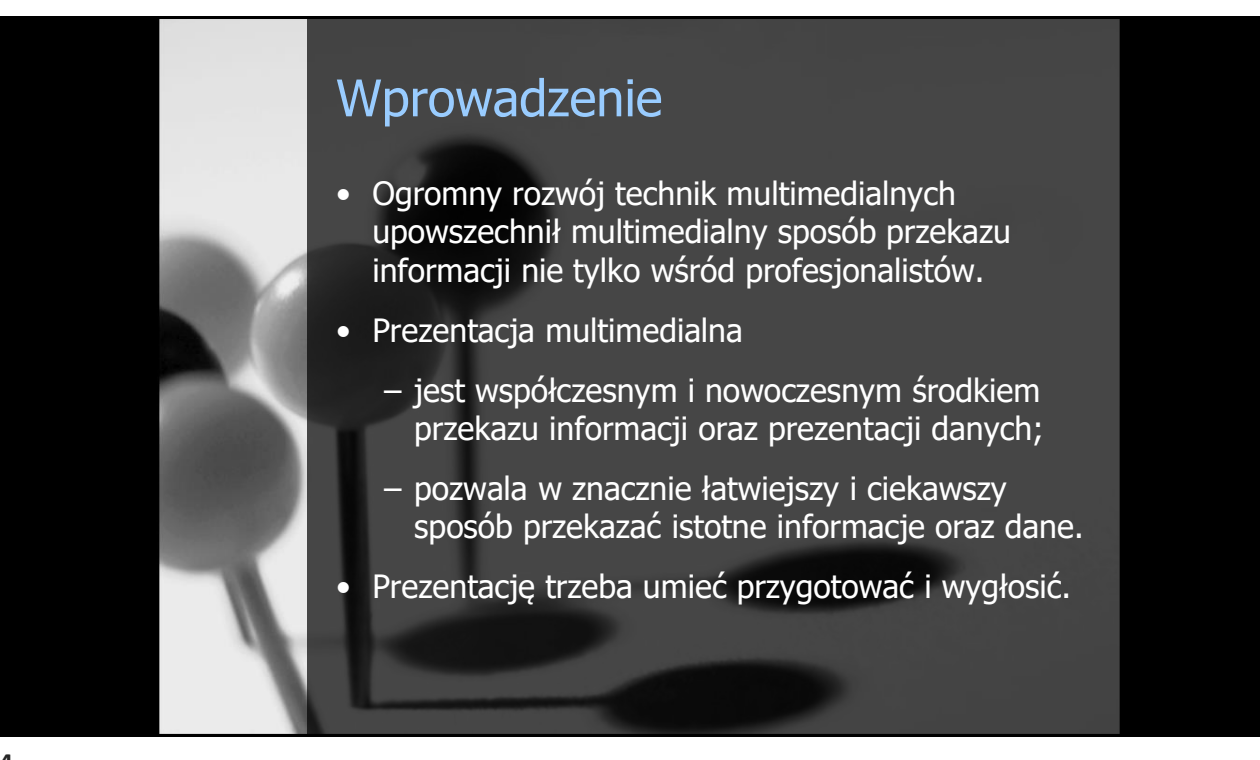

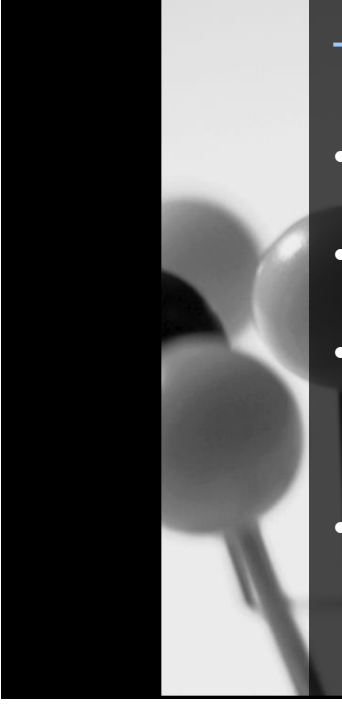

## Tworzenie prezentacji - narzędzia

- Proste prezentacje typu "slide show"  $$ oprogramowanie typu PowerPoint;
- Zaawansowane prezentacje działające w postaci samodzielnych aplikacji – np. Prezi;
- Skomplikowane, zaawansowane, nietypowe prezentacje autorskie, wykorzystujące niestandardową obsługę akcji i interakcji – np. narzędzia programistyczne (Visual);
- Prezentacje oparte na HTML-u wykorzystując JavaScript i HTML-5 możliwe jest stworzenie bardzo zaawansowanych prezentacji, które łatwo udostępnić w Internecie.

## Etapy realizacji prezentacji

- Plan i konspekt prezentacji;
- Przygotowanie treści prezentacji;
- Wybór narzędzia (?);
- Przygotowanie projektu i elementów graficznych;
	- $-$  "dylemat": 4:3 czy 16:9?
- Przygotowanie elementów wideofonicznych;
- Integracja za pomocą wybranego narzędzia tekstu, grafiki, dźwięków oraz zapewnienie interakcji.

**6**

## Wybór narzędzia

- **off-line czy "chmura"?**
- aplikacje działające w chmurze
	- wymagają dostępu do sieci;
	- dostęp do prezentacji z każdego urządzenia (także mobilnego), które ma dostęp do sieci;
	- niezależnie od urządzenia będzie wyglądać identycznie (prawie);
	- możliwość pracy wielu użytkowników przy jednym pliku.
- aplikacje off-line
	- nie wymaga dostępu do sieci;
	- plik z prezentacją może różnie wyglądać na różnych komputerach (kwestia wersji, kompatybilności itp.);
	- niekiedy większe możliwości.

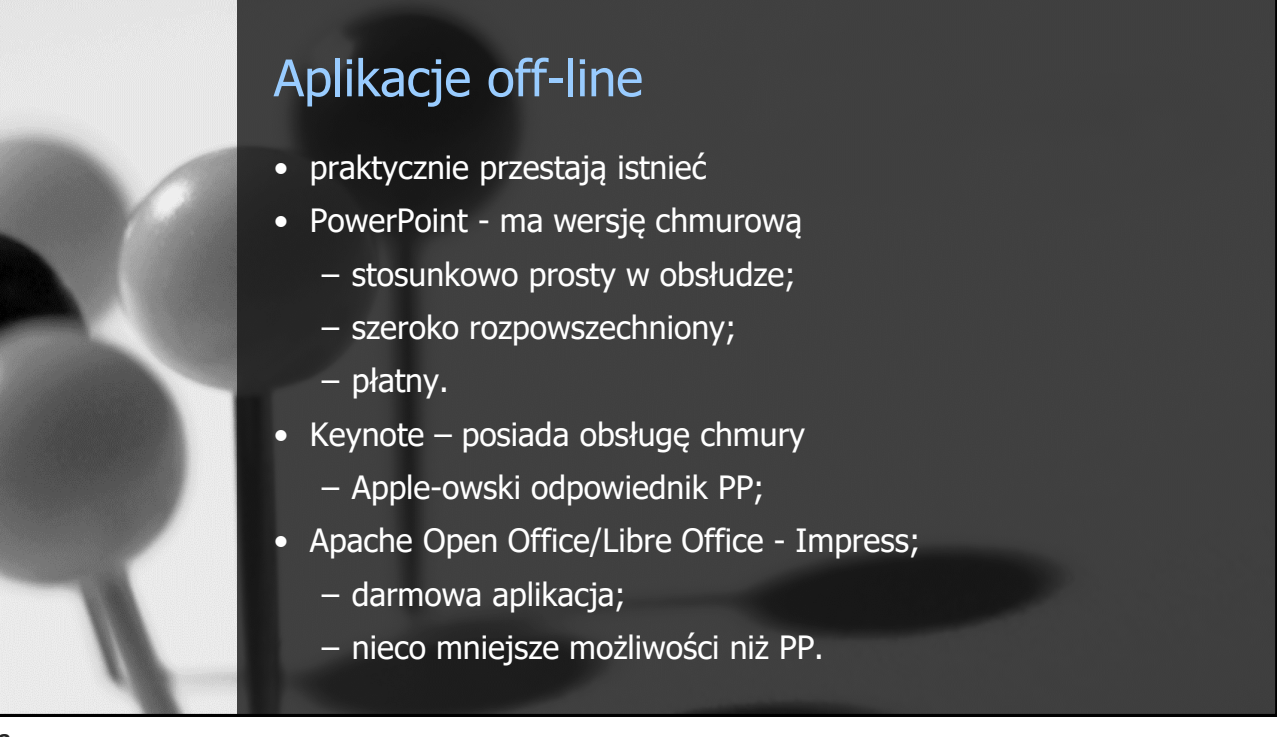

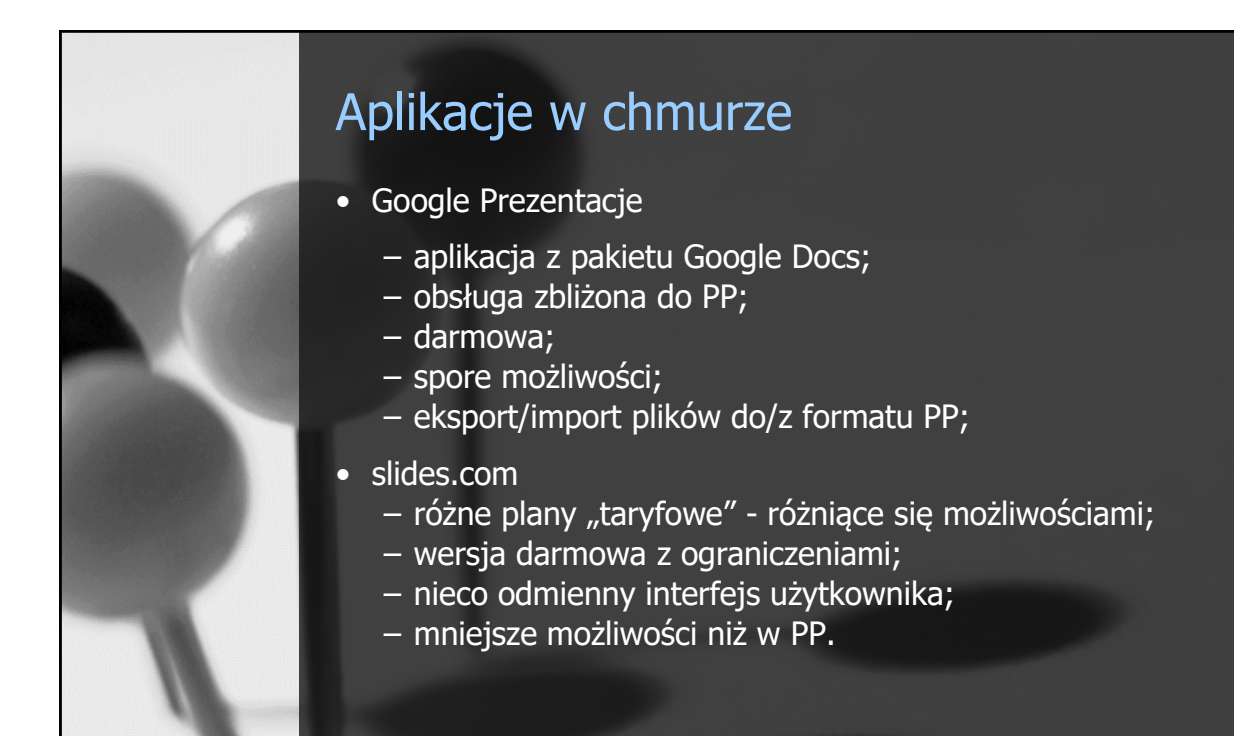

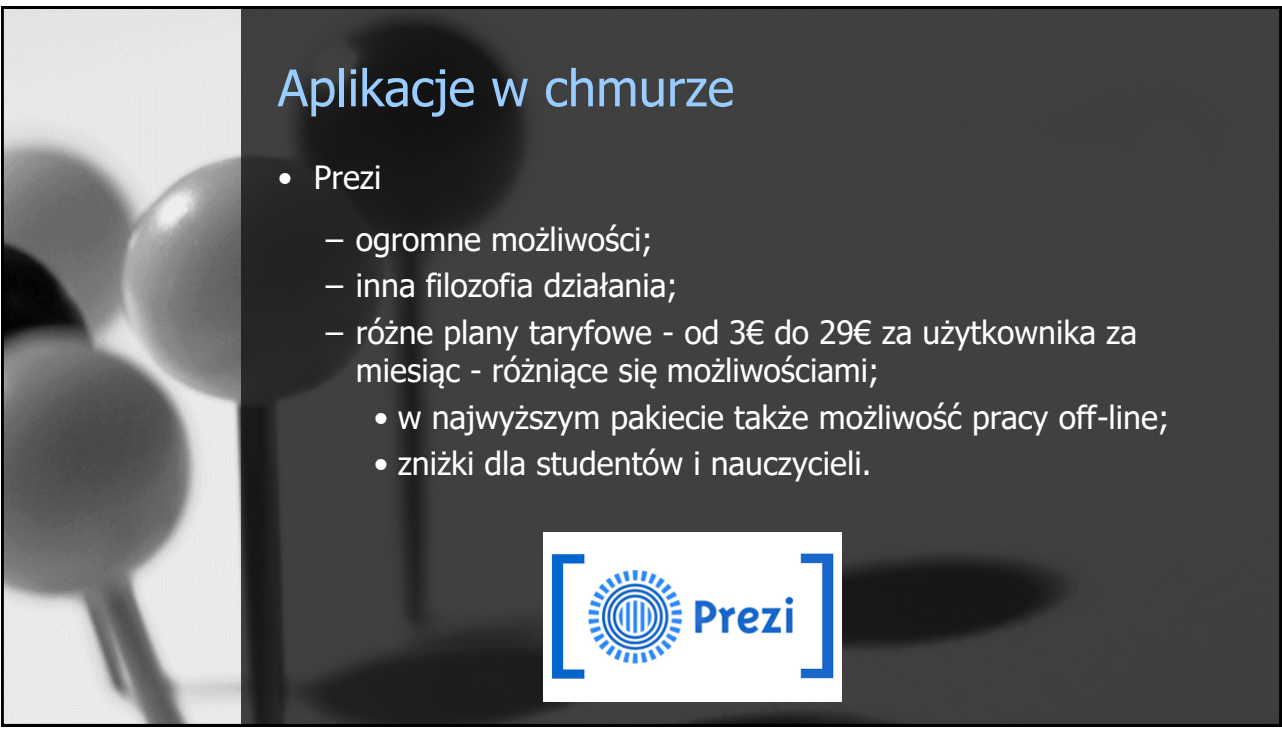

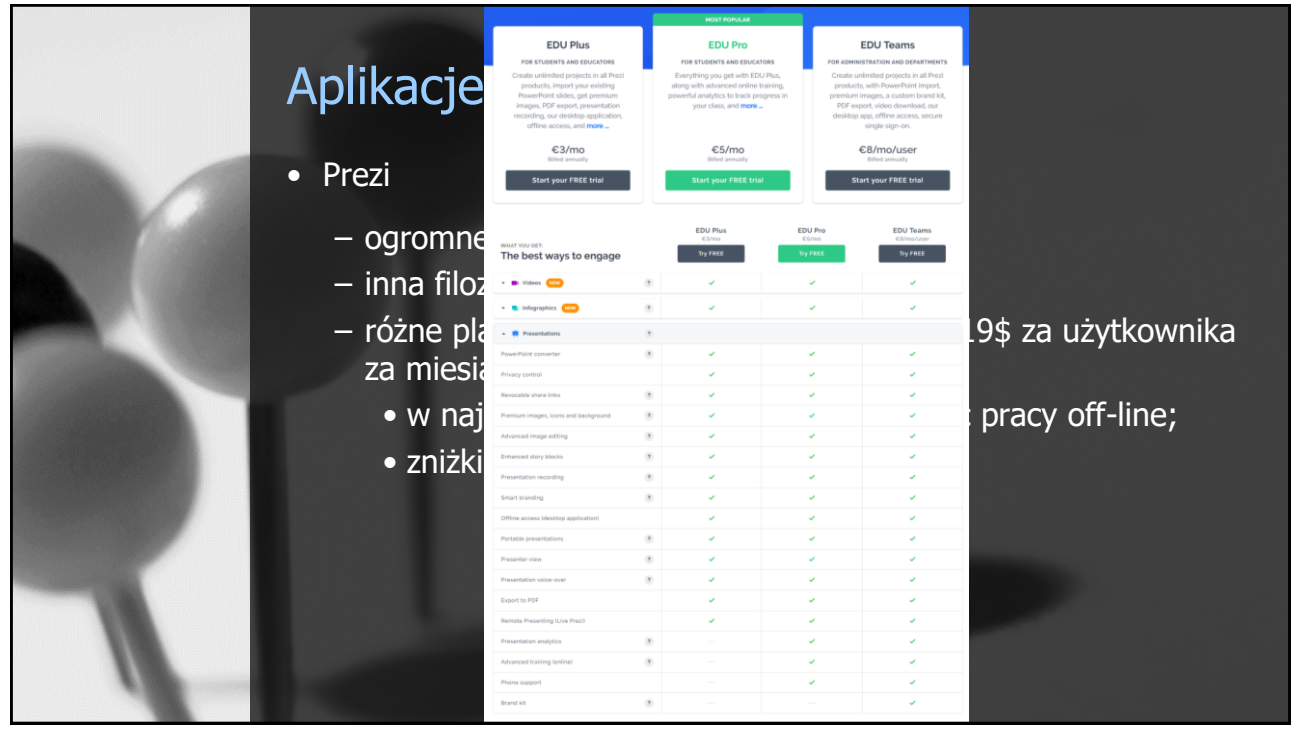

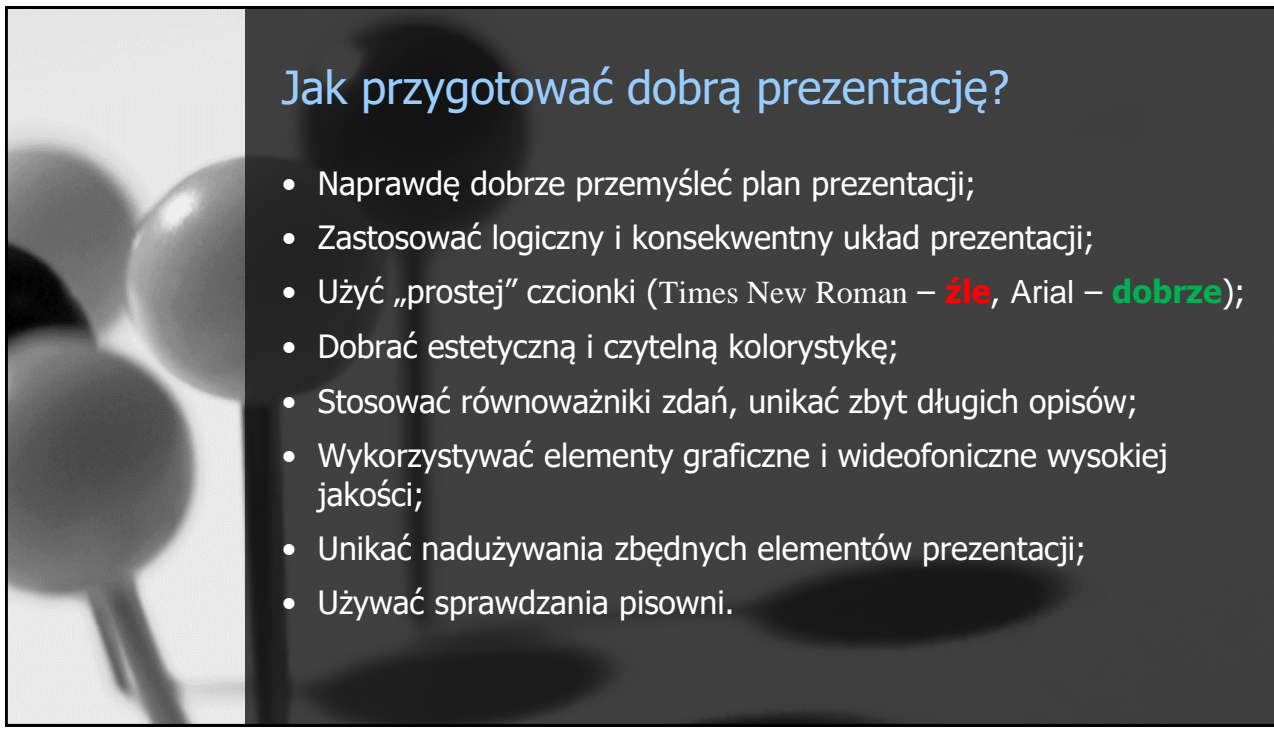

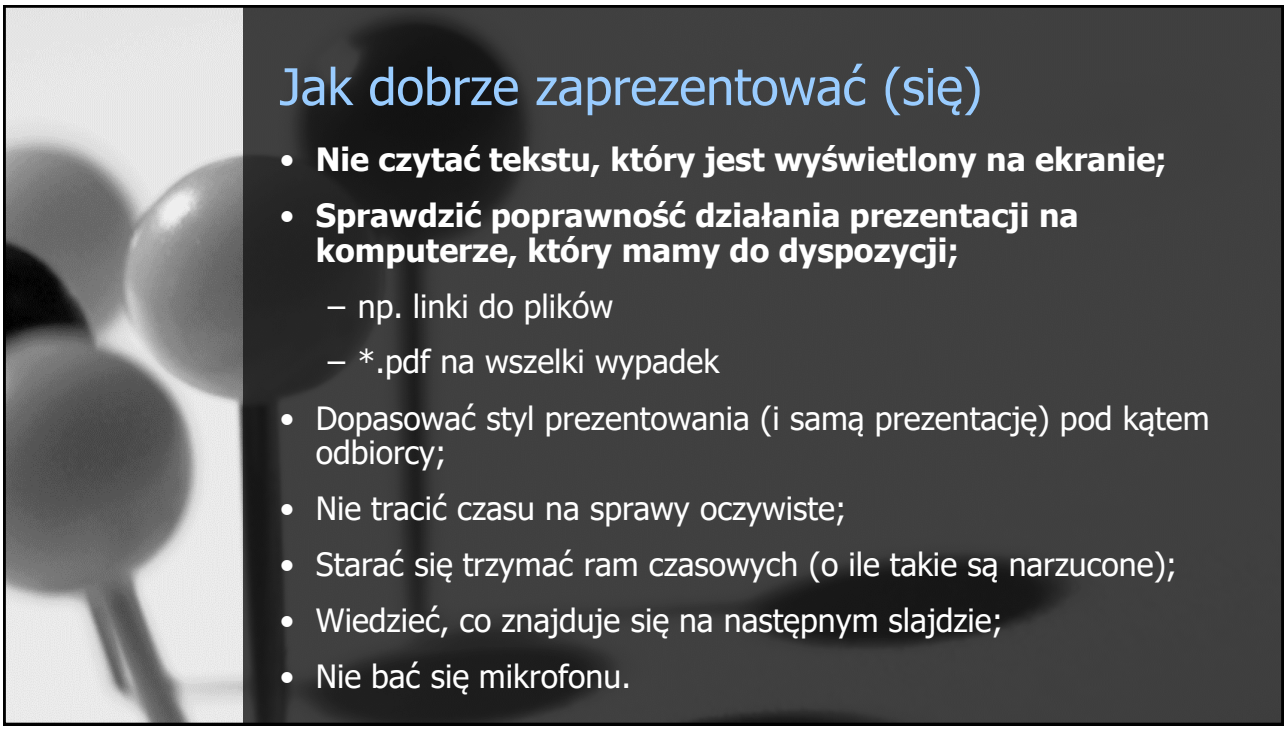

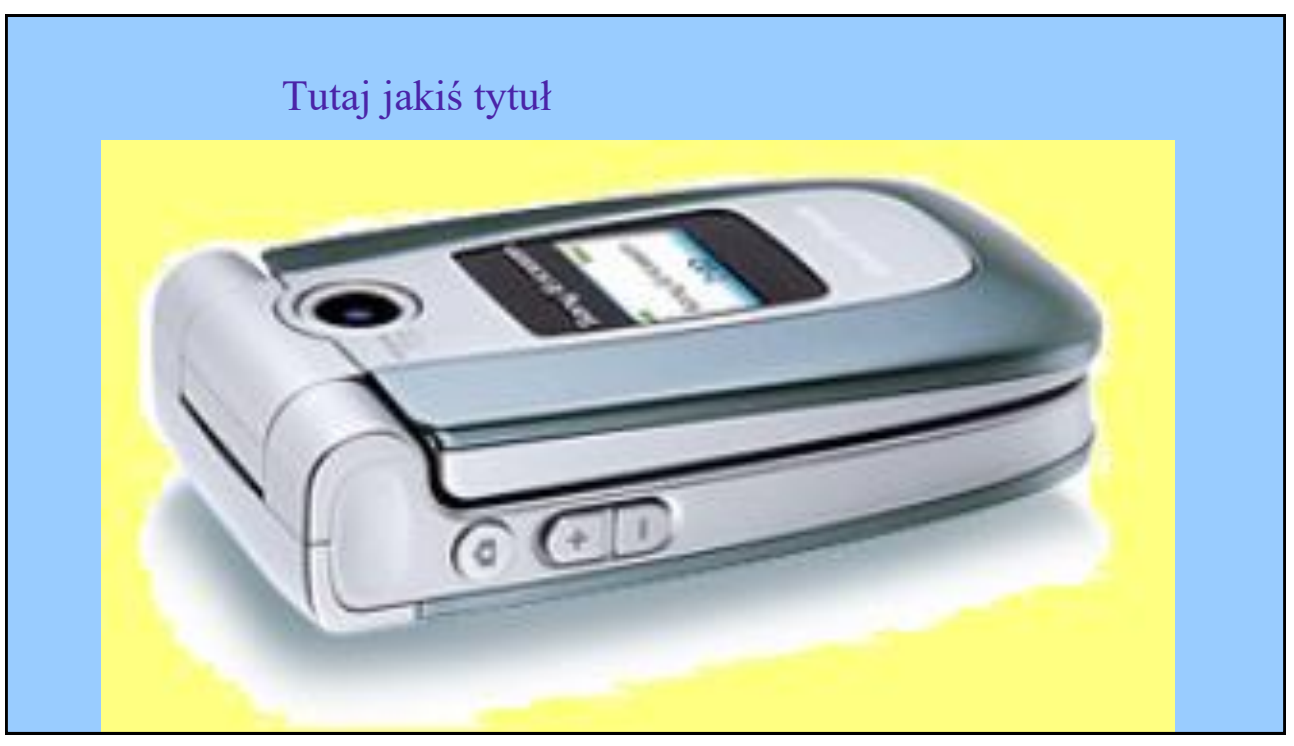

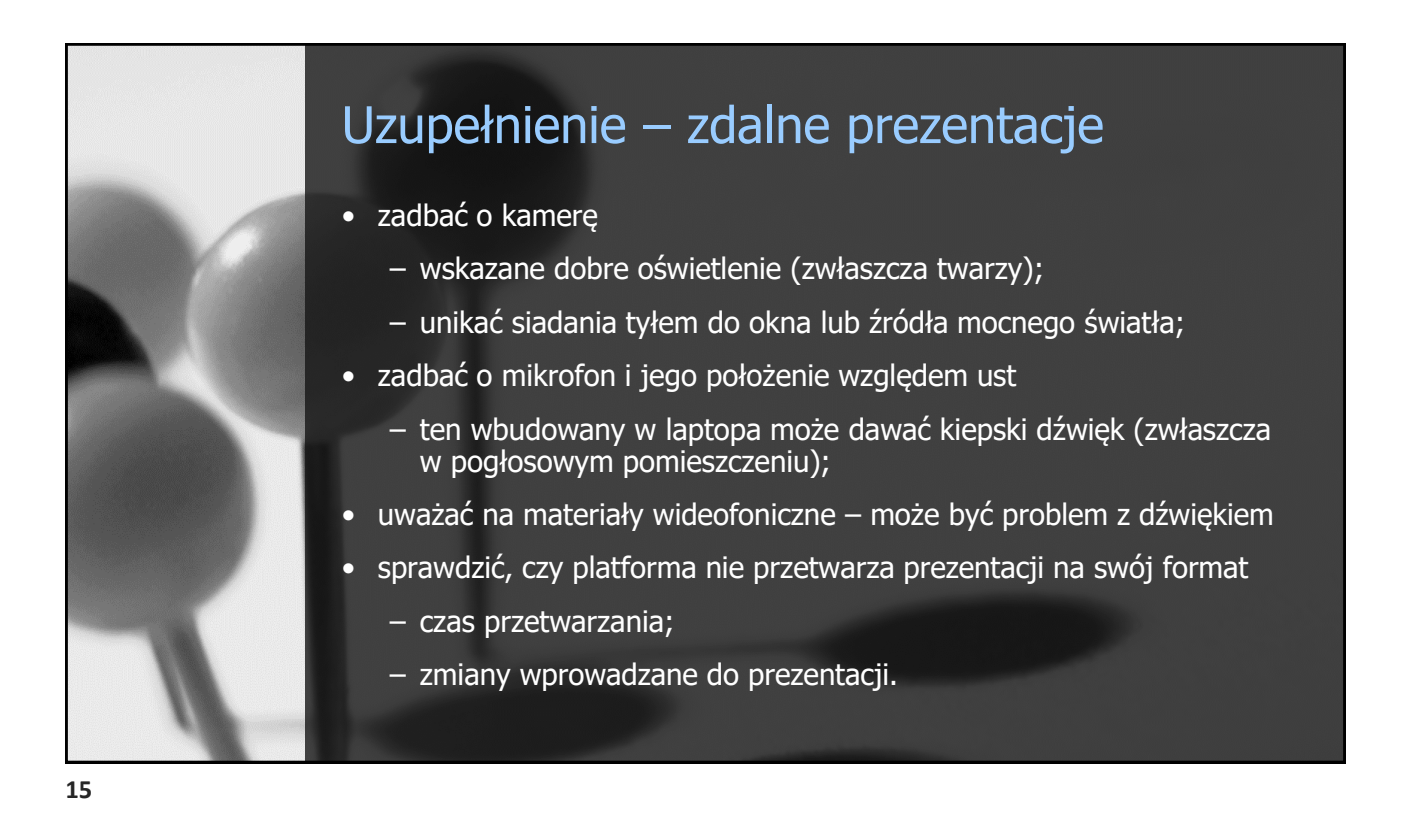

Tekst i animacje • Zwykły tekst – formatowany jak w edytorze tekstu; • Notatki i materiały informacyjne; • Animacje tekstu – Animacje tekstu • Animacje tekstu tekst typu WordArt

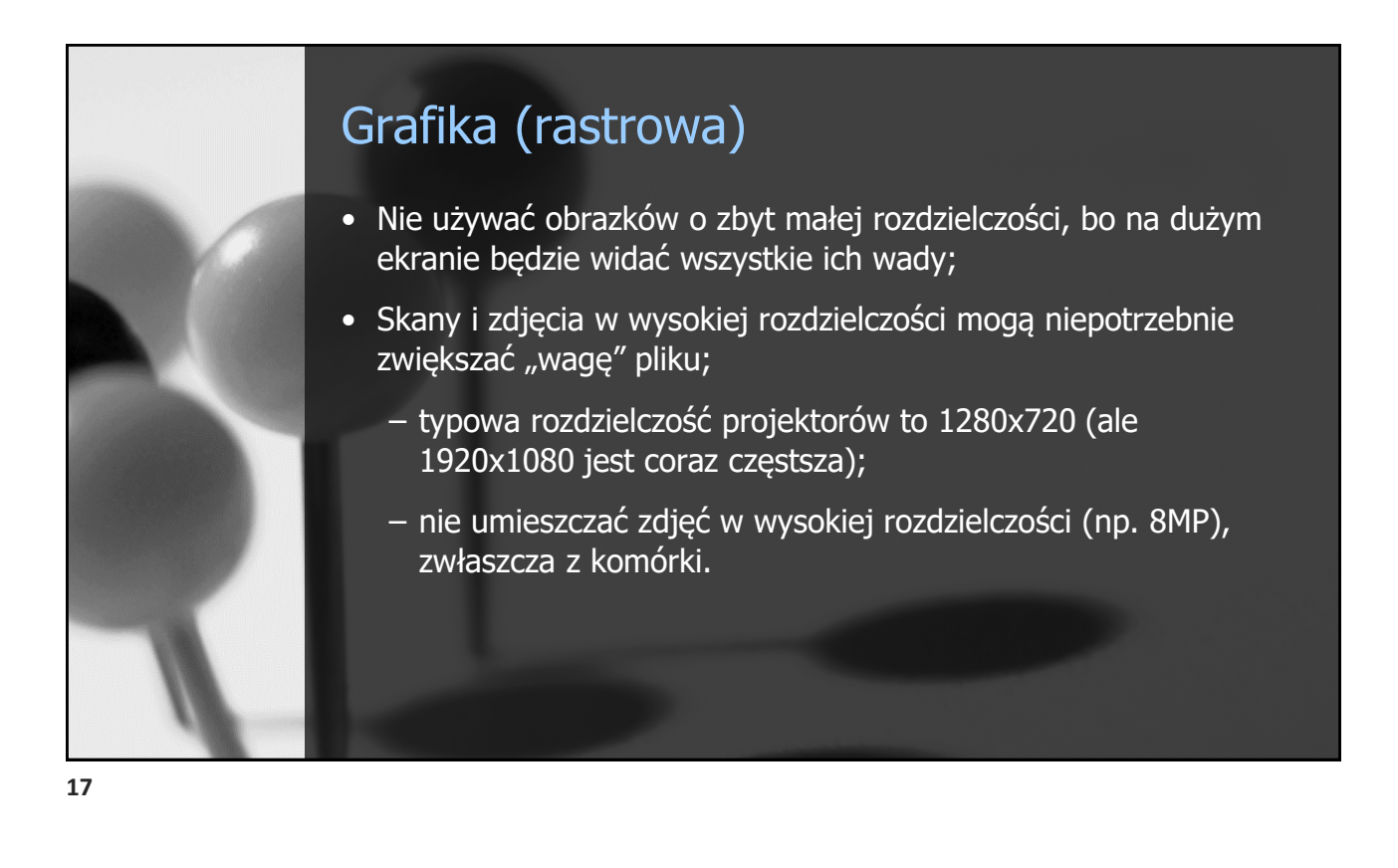

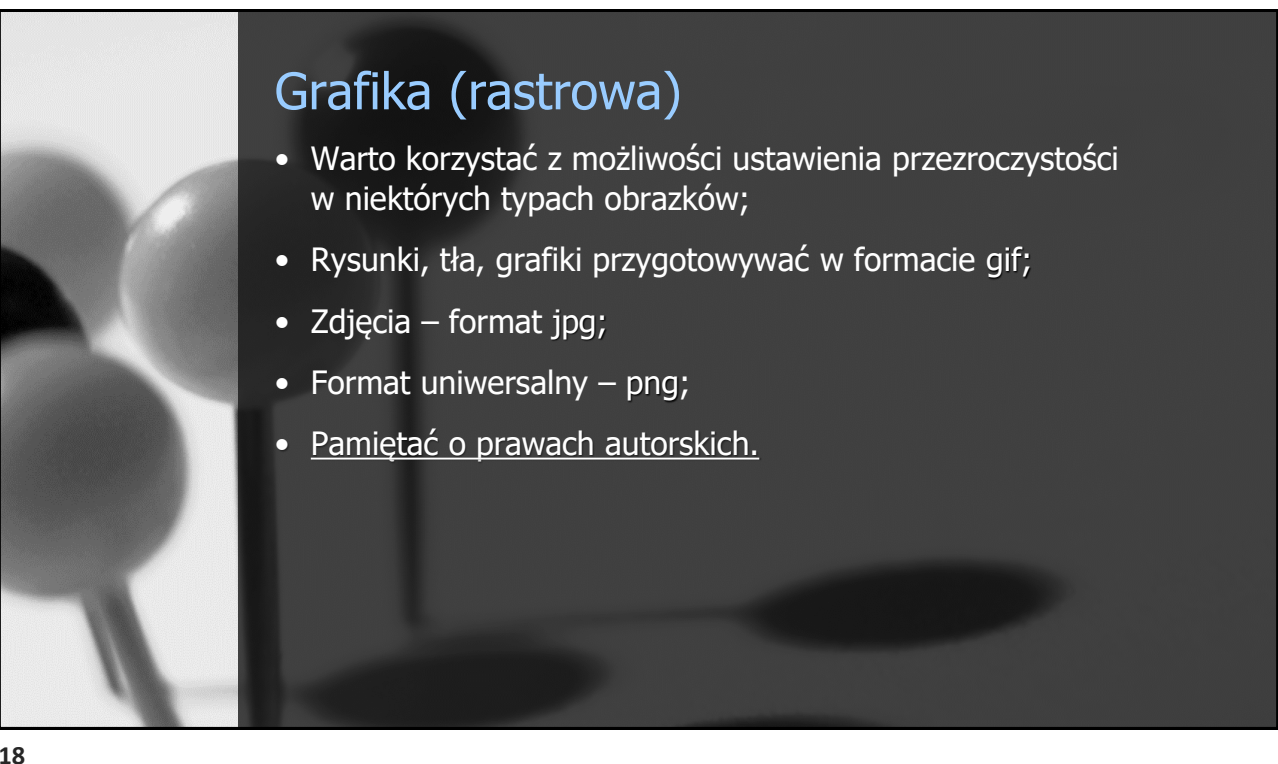

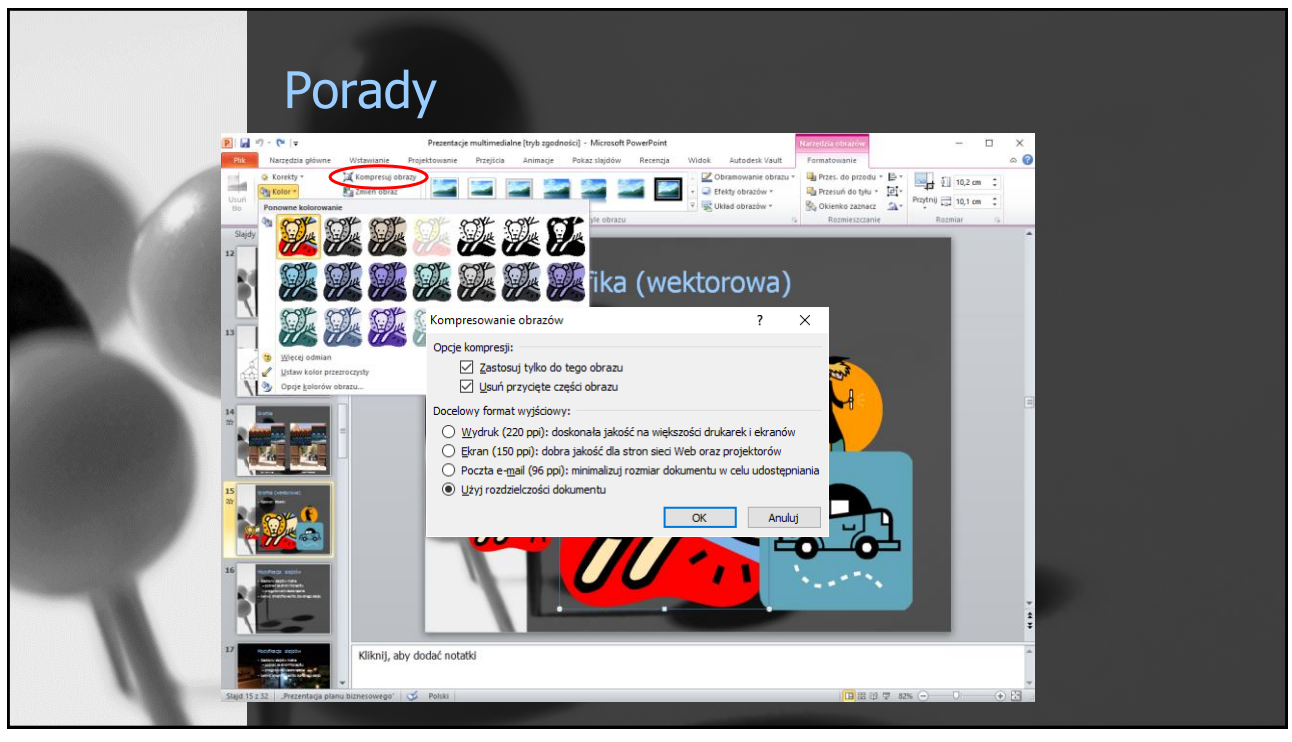

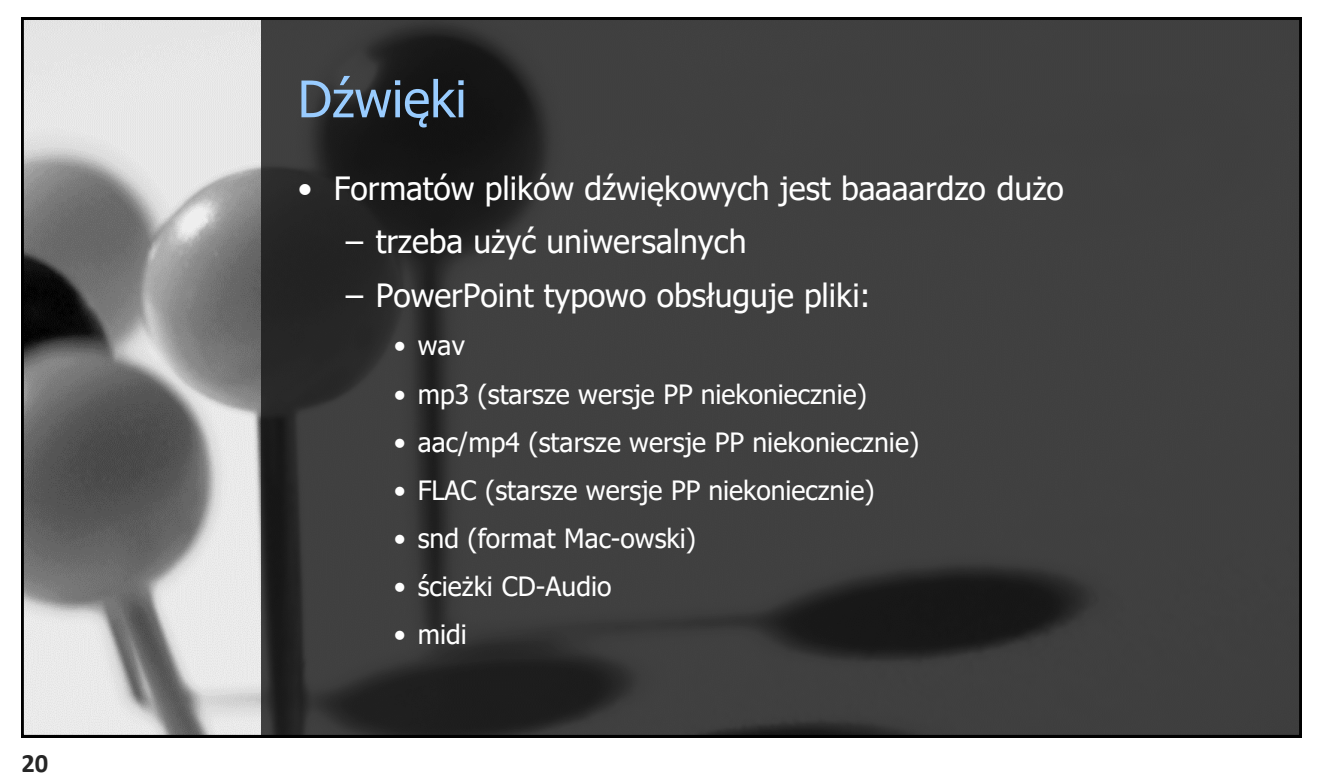

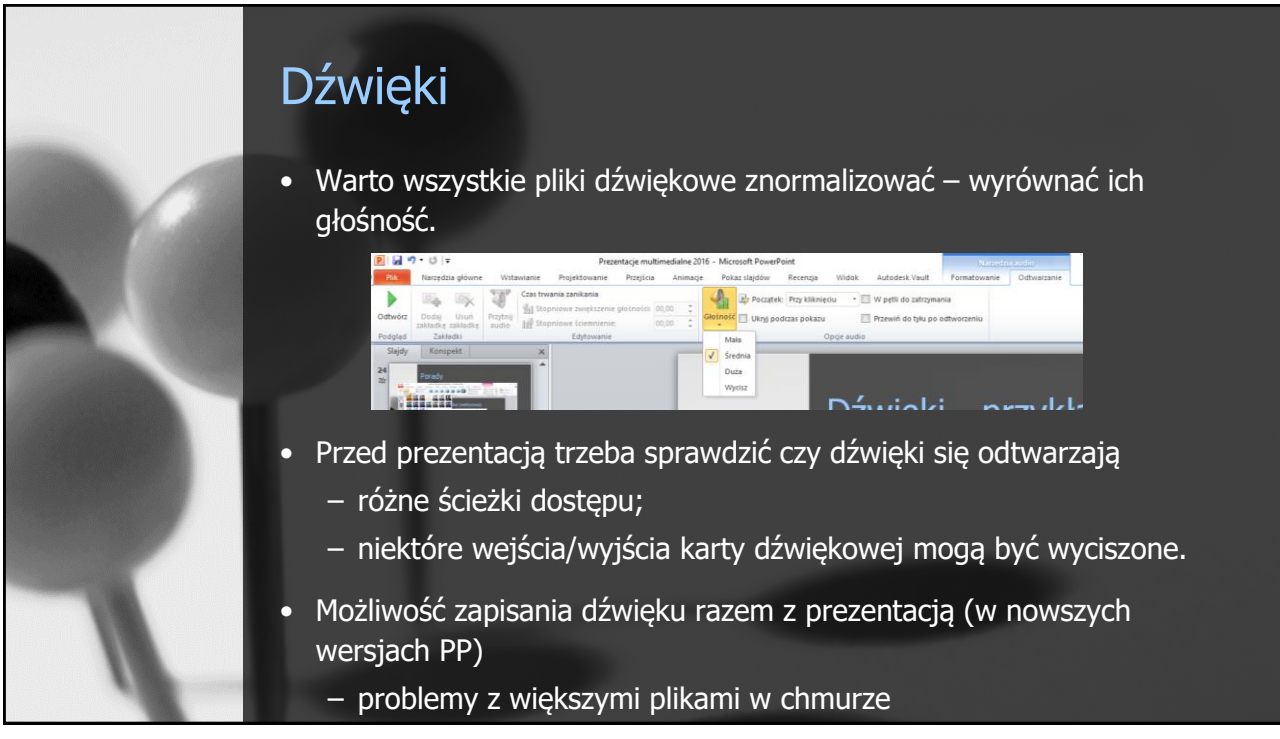

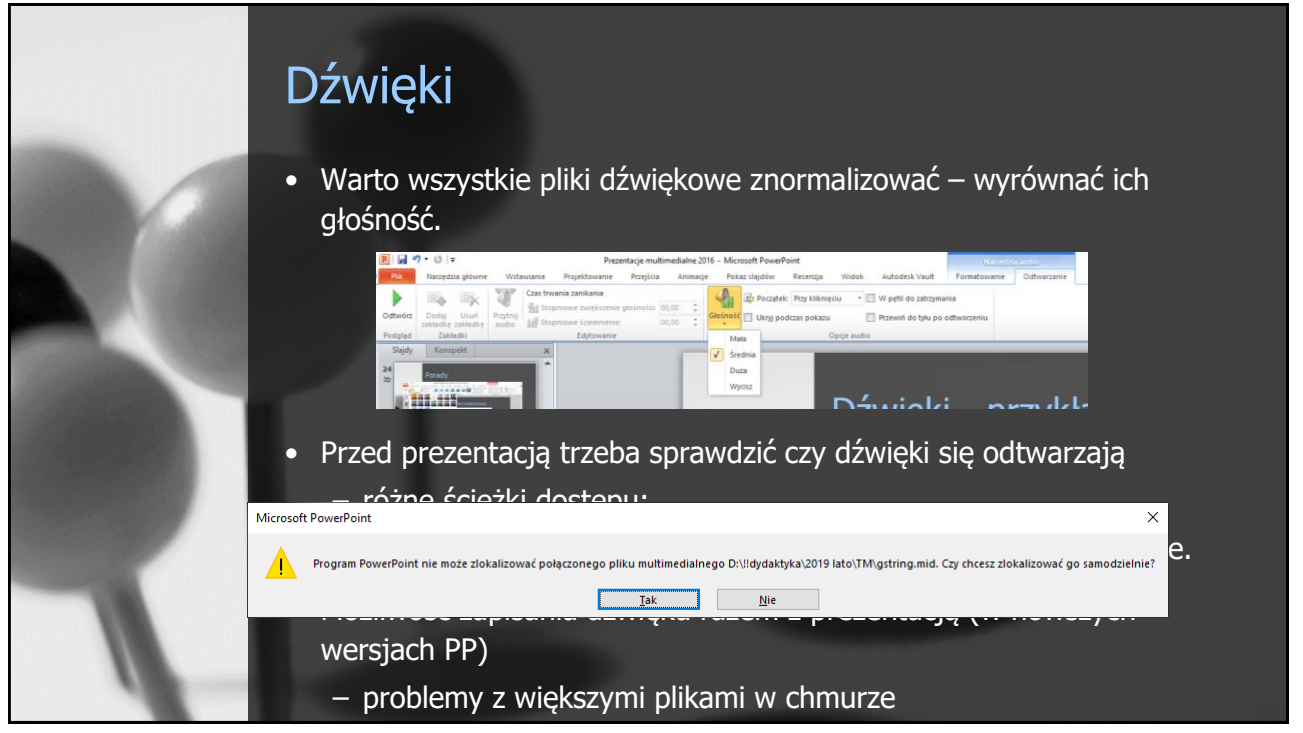

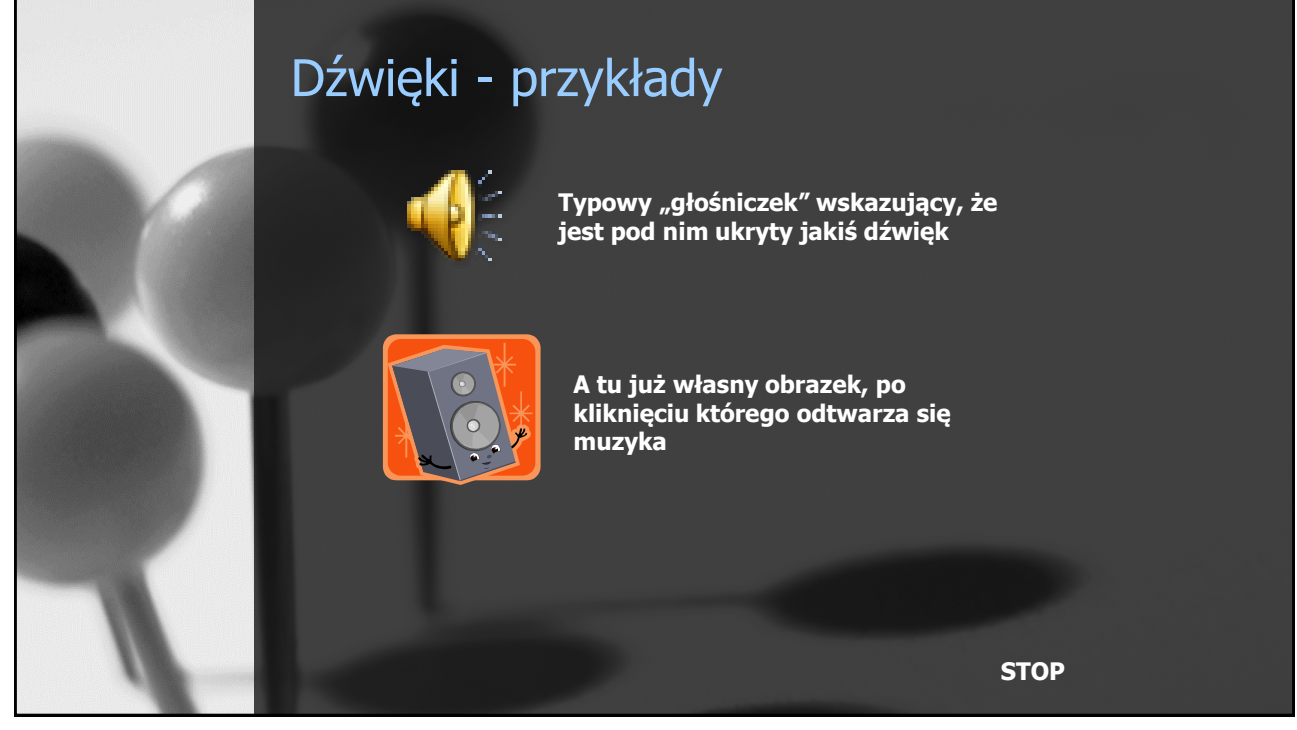

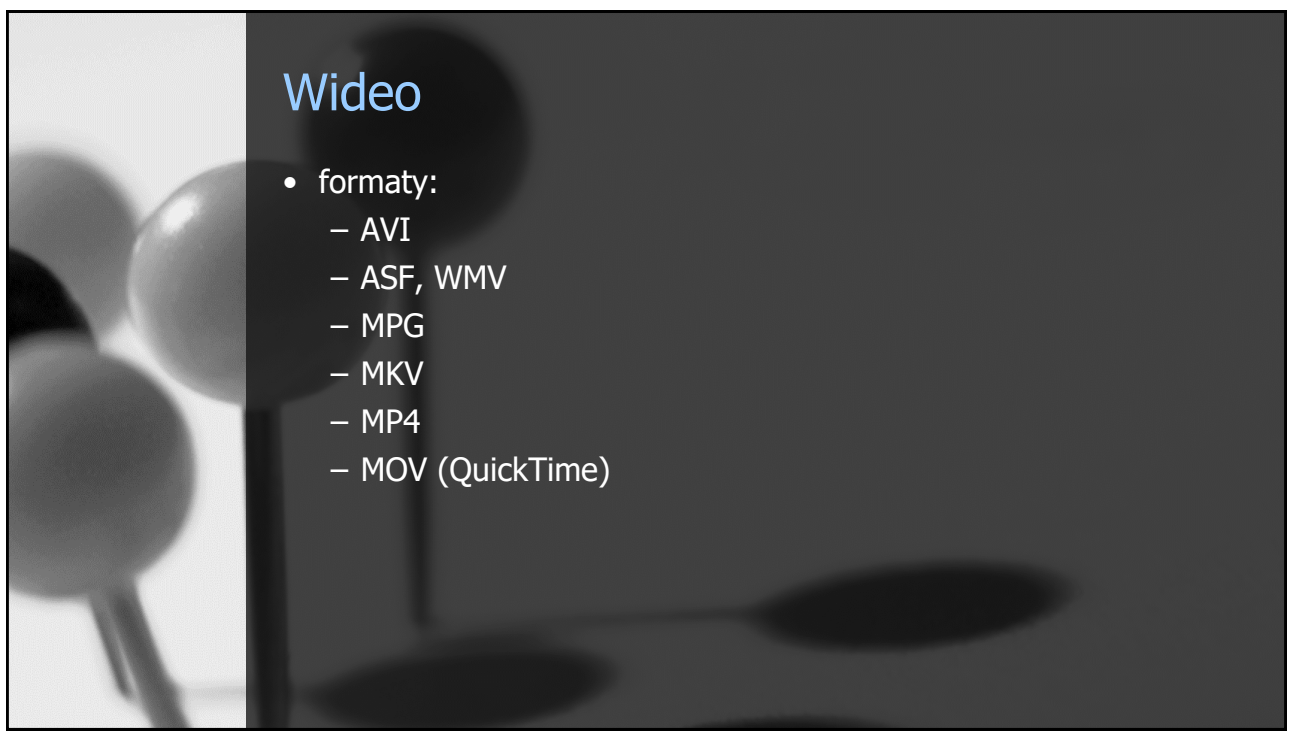

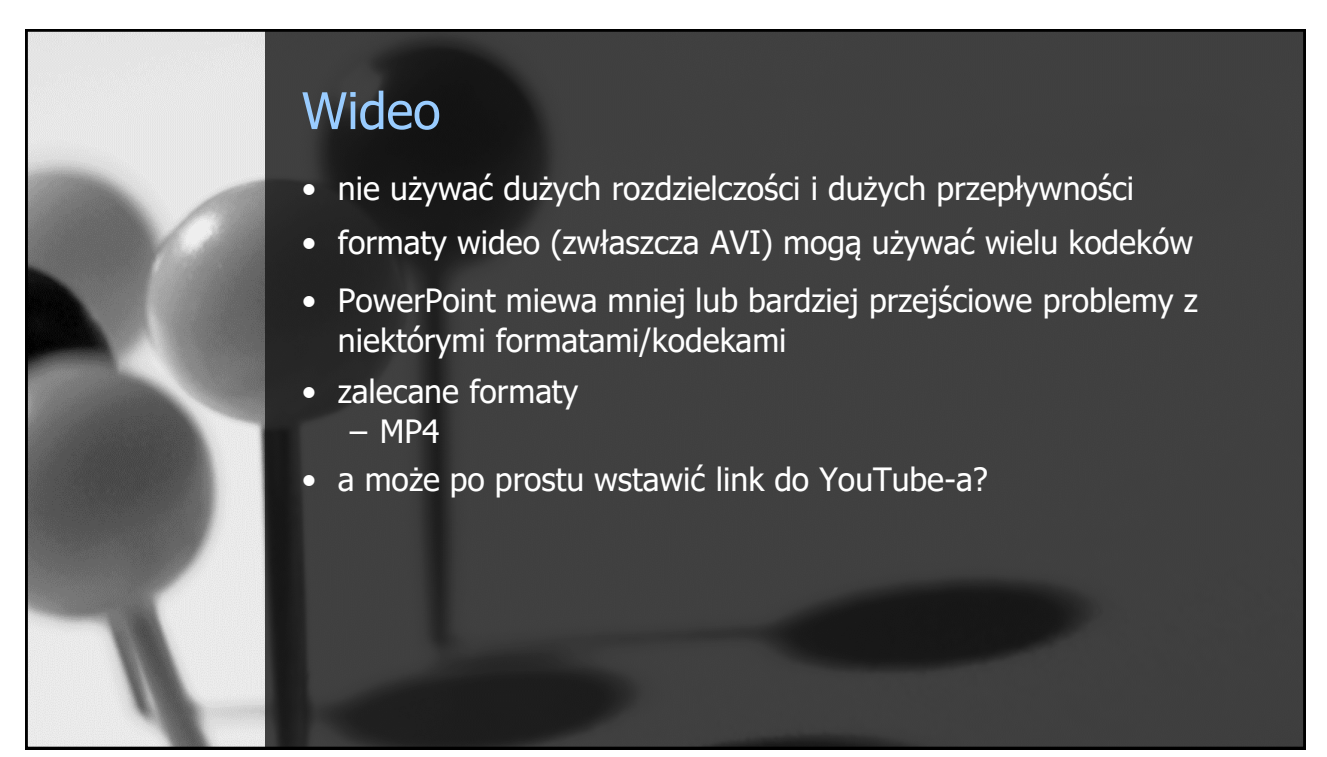

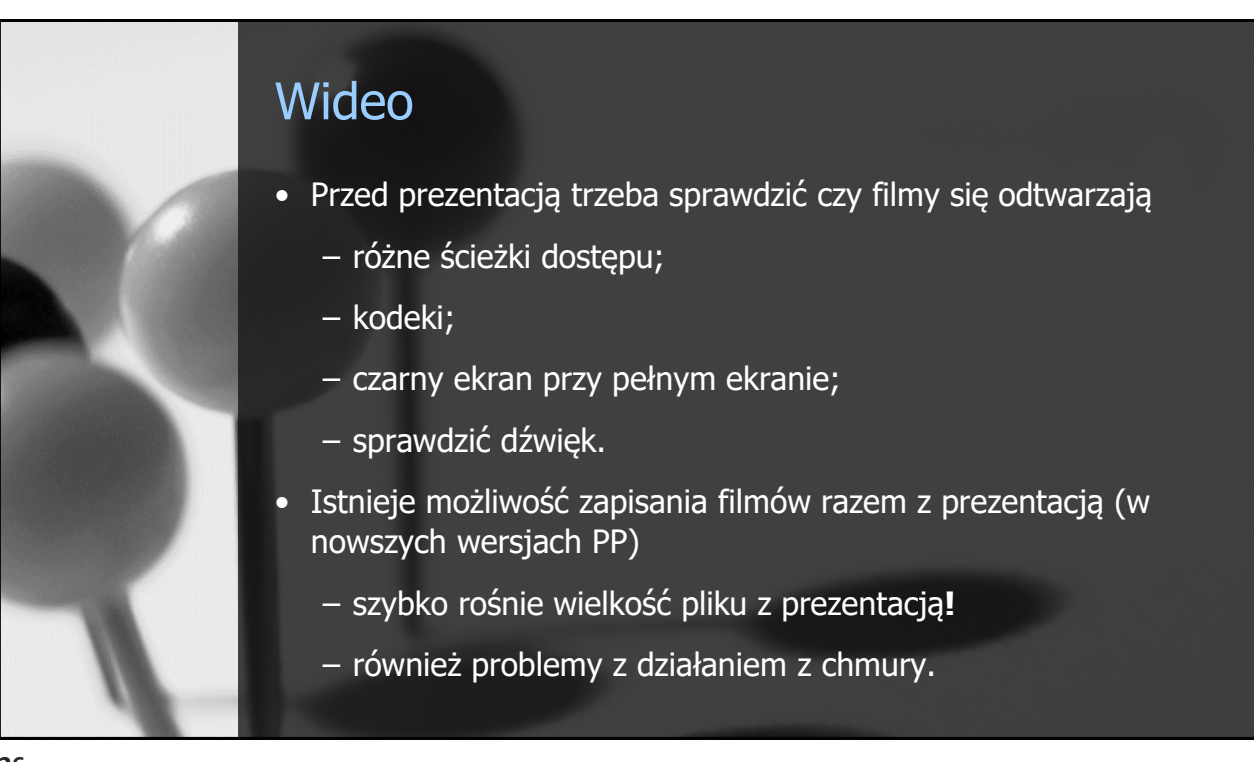

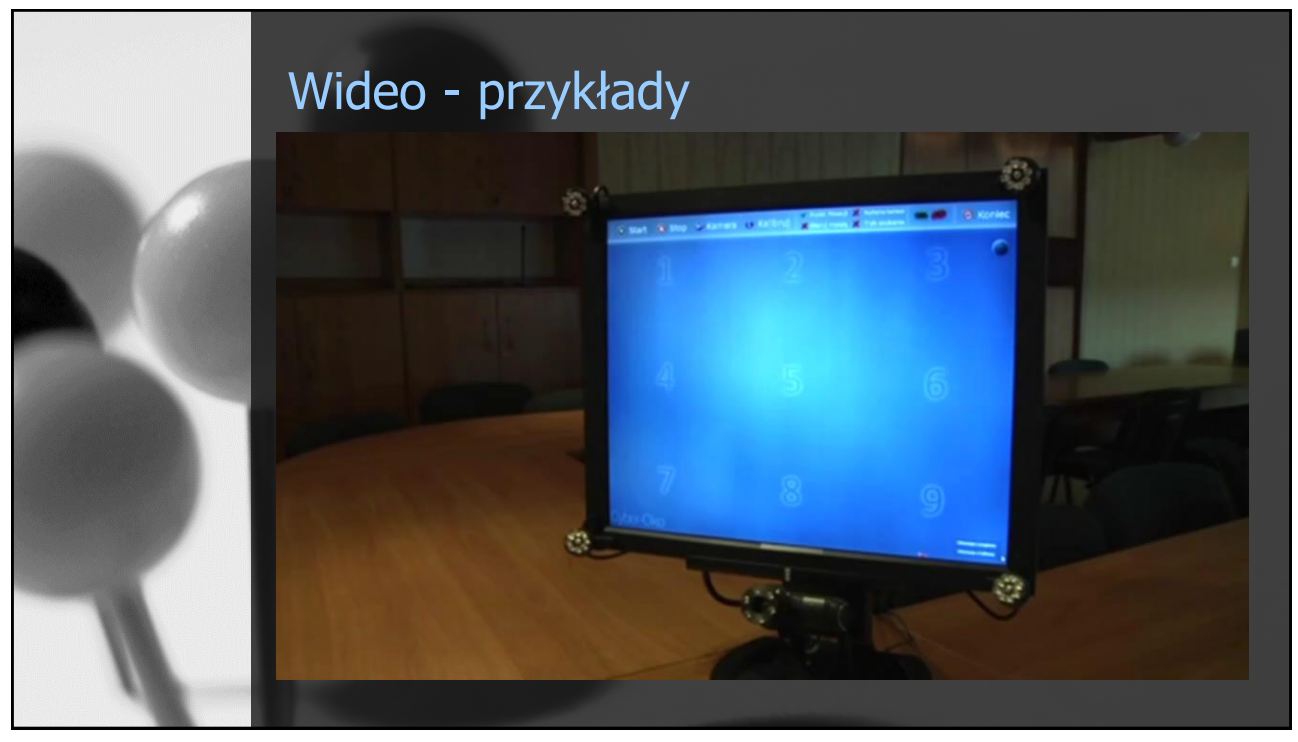

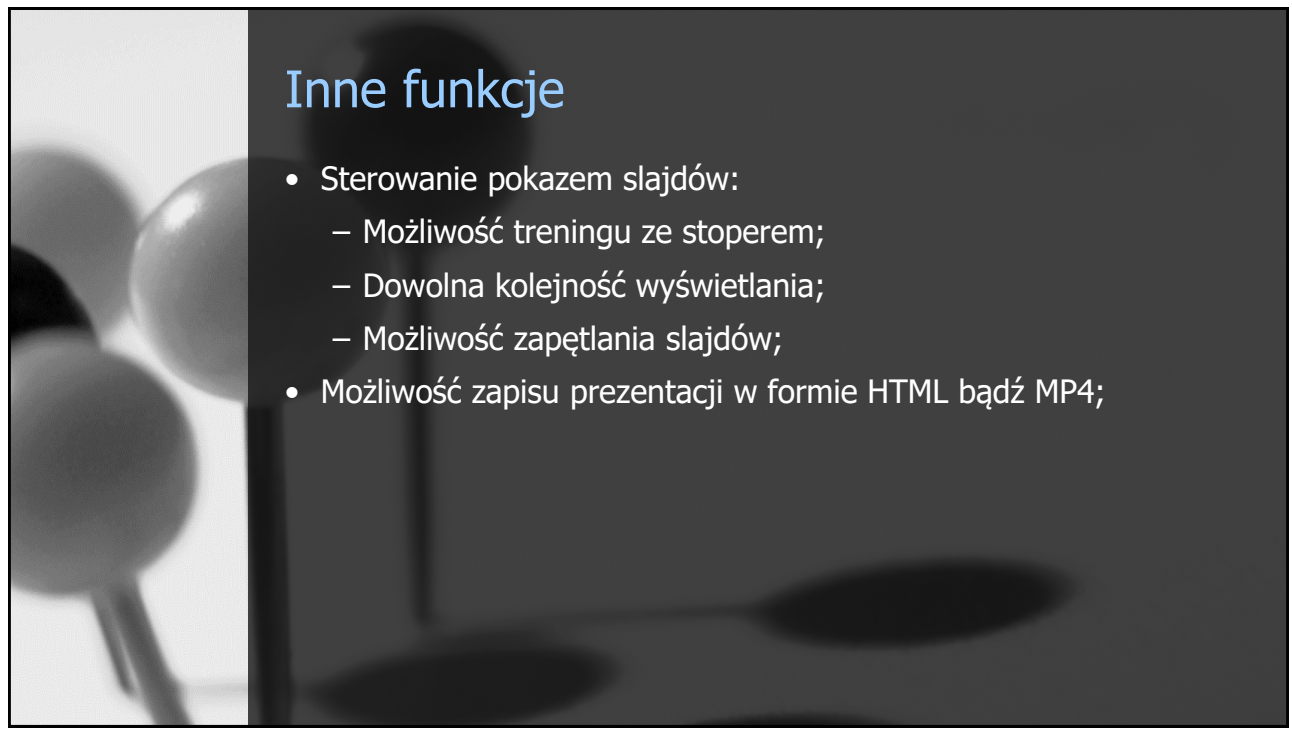

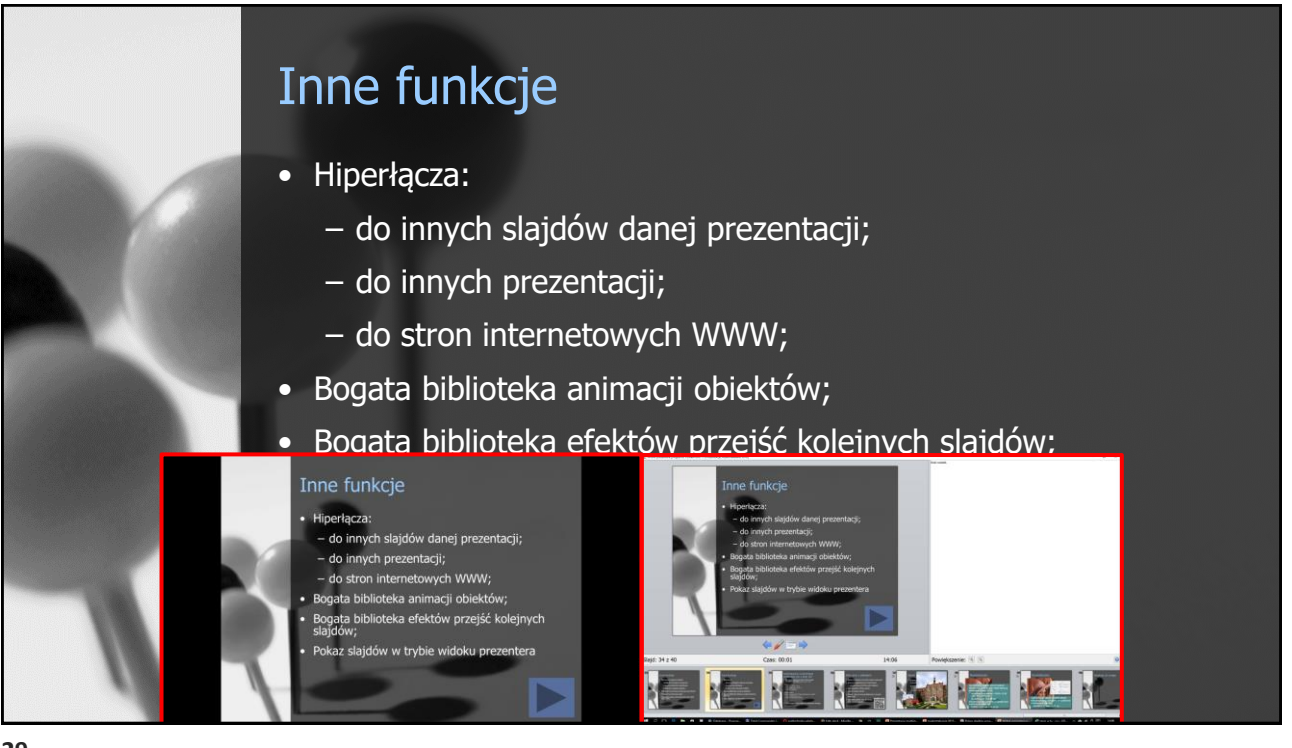

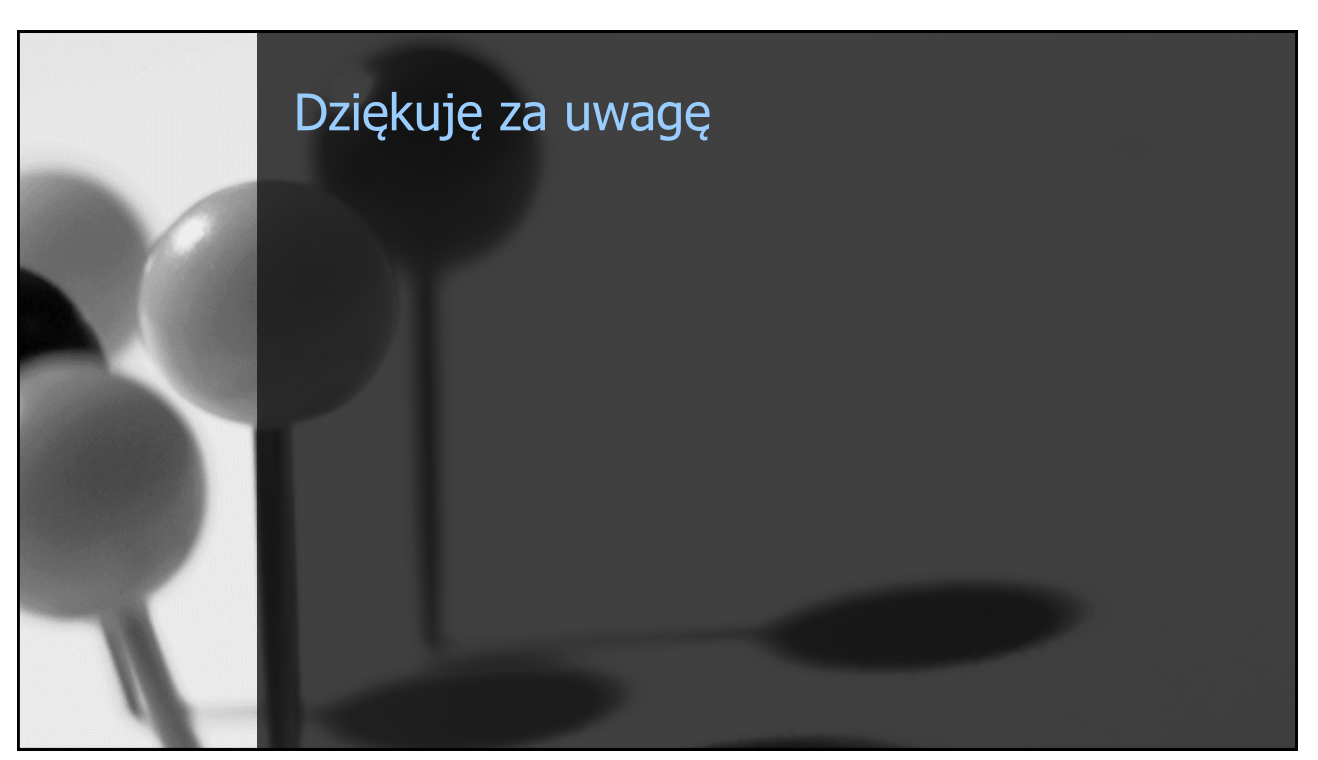